# **SQL Tuning via Toad**

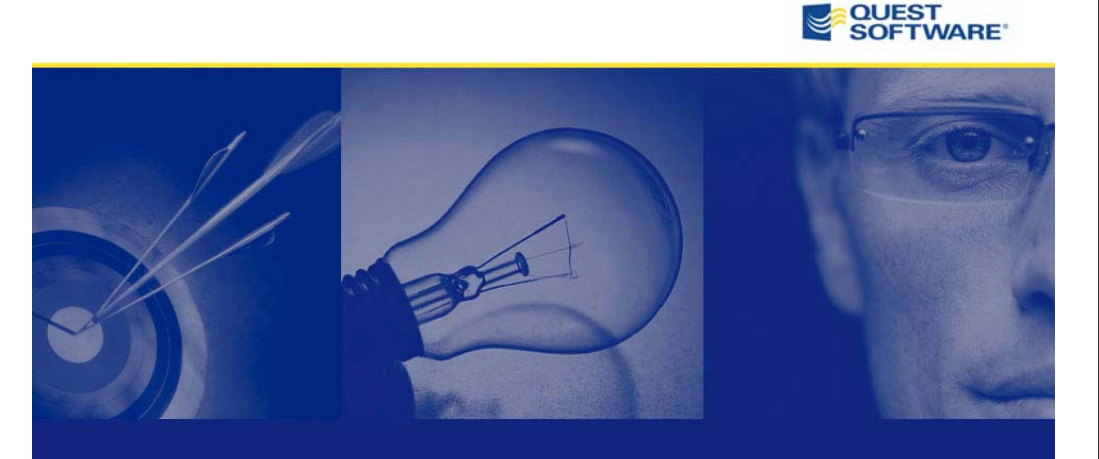

### *Tips for Optimizing SQL Performance*

**©** 2008 Quest Software, Inc. ALL RIGHTS RESERVED.

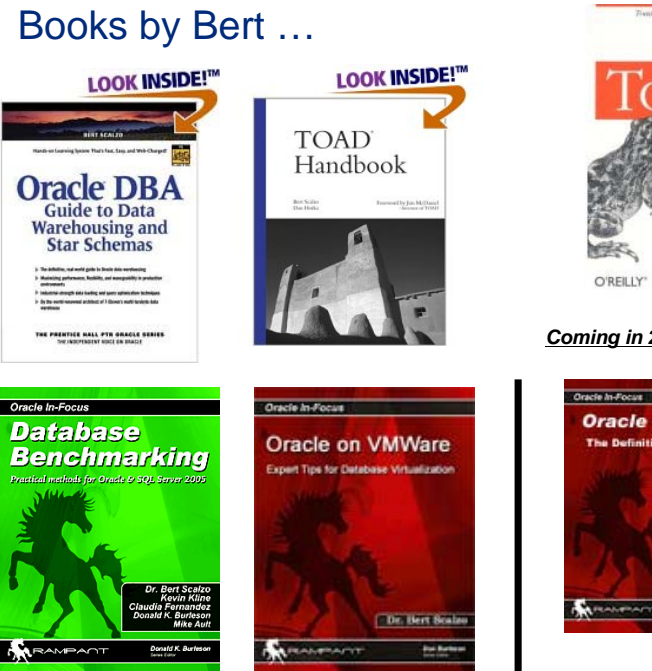

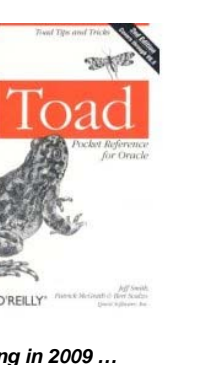

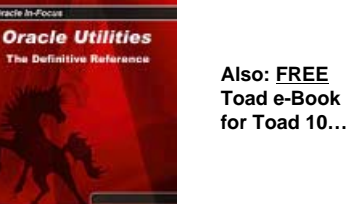

QUEST<br>SOFTWARE ⊌

## Bert Scalzo …

### **Database Expert & Product Architect for Quest Software**

### Oracle Background:

- Worked with Oracle databases for over two decades (starting with version 4)
- Work history includes time at both "Oracle Education" and "Oracle Consulting"

### Academic Background:

- Several Oracle Masters certifications
- BS, MS and PhD in Computer Science
- MBA (general business)
- •Several insurance industry designations

### Key Interests:

- Data Modeling
- Database Benchmarking
- Database Tuning & Optimization
- "Star Schema" Data Warehouses
- Oracle on Linux and specifically: RAC on Linux

### Articles for:

- •Oracle's Technology Network (OTN)
- Oracle Magazine,
- Oracle Informant
- PC Week (eWeek)

### Articles for:

•

- Dell Power Solutions Magazine
- The Linux Journal
- www.linux.com
- www.orafaq.com •

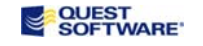

**ACE** 

2

# **Topics …**

- Pre-Reqs
	- Correct Toad vs. Oracle Database Server version
	- Correct Oracle SQL\*Net Client networking version
	- SQL Tuning Approach much more than just explain plans and run times
- Explain Plans
	- Setup and effective use of the "Explain Plan"
	- Be careful, Explain Plan costs can sometimes not be the best way to pick the winner - sometimes (auto) trace is required to be 100% sure
	- Some guidelines on how to best or at least more easily read SQL explain plans - which is the general starting point for any SQL tuning attempt
- SQL Tuning Rules
	- Some Guidelines i.e. ("Golden Rules") just the tip of the iceberg
		- Efficient and fast selects & sub selects
		- Dealing with large tables
		- Parallel Hints
			- Pinning SQL in Memory
		- Efficient SQL queries that use a lot of AND conditionals or sub-queries
		- How to avoid full-table scans
- Is There a Better (i.e. more productive) Way to Tune SQL
	- SQL Optimzier automate all the above (and much more)

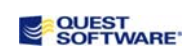

O'REILLY" *Coming in 2009 …*

## Toad vs. Oracle Product Release History

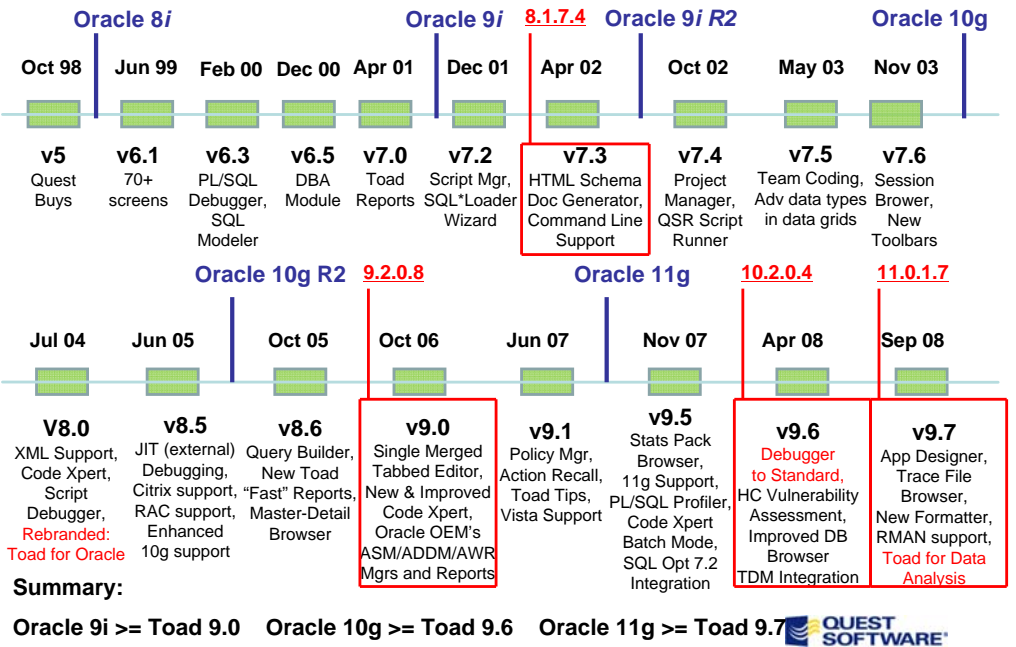

# **Seven Steps for SQL Tuning Success The Explain Plans**

- 1. Always start by knowing (i.e. being able to say in English) what the query does
- 2. For queries involving more than 2 tables, a data model can be a handy road map
- 3. Explain plan costs alone may well lead you astray sometimes the costs can lie
- 4. Sometimes equal execution times don't necessarily equate to equivalent solutions
- 5. You should always include (auto) trace information to divine among all the above
- 6. Sole reliance on automatic SQL optimization and tuning tools can be suboptimal
- 7. You must add human intuition and insight to the optimization process for success

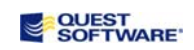

## **Oracle Client / Server Interoperability Support** (See Metalink Document **207303.1**)

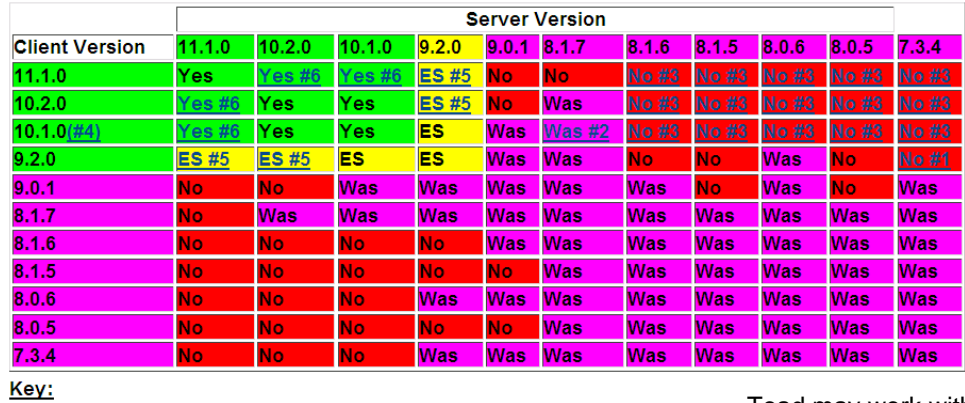

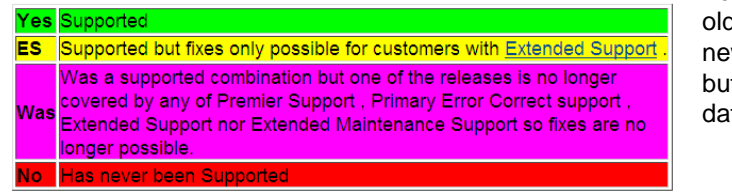

Toad may work with der client talking to wer databases but there might be ta type issues <sup>®</sup>

**QUEST**<br>SOFTWARE

- Explain Plans are the standard Oracle mechanism to peek into the possible "internal algorithm" the database engine might execute for the query (think of it as sort of like program pseudo-code)
- Explain Plans generally require an Oracle "plan table" to hold the explain plan intermediate results
	- Three Options here:
		- Central "plan table" for all users to share managed by DBA
		- "Plan table" per schema but be careful if users all login the same
		- "Plan table" per session -
- When doing explain plans manually
	- Method #1
		- EXPLAIN FOR SELECT \* FROM emp;
		- SELECT … FROM plan\_table WHERE … (fairly complex SQL)
	- Method #2
		- EXPLAIN FOR SELECT \* FROM emp;
		- SELECT \* FROM table(DBMS\_XPLAN.DISPLAY(PLAN\_TABLE));

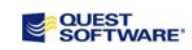

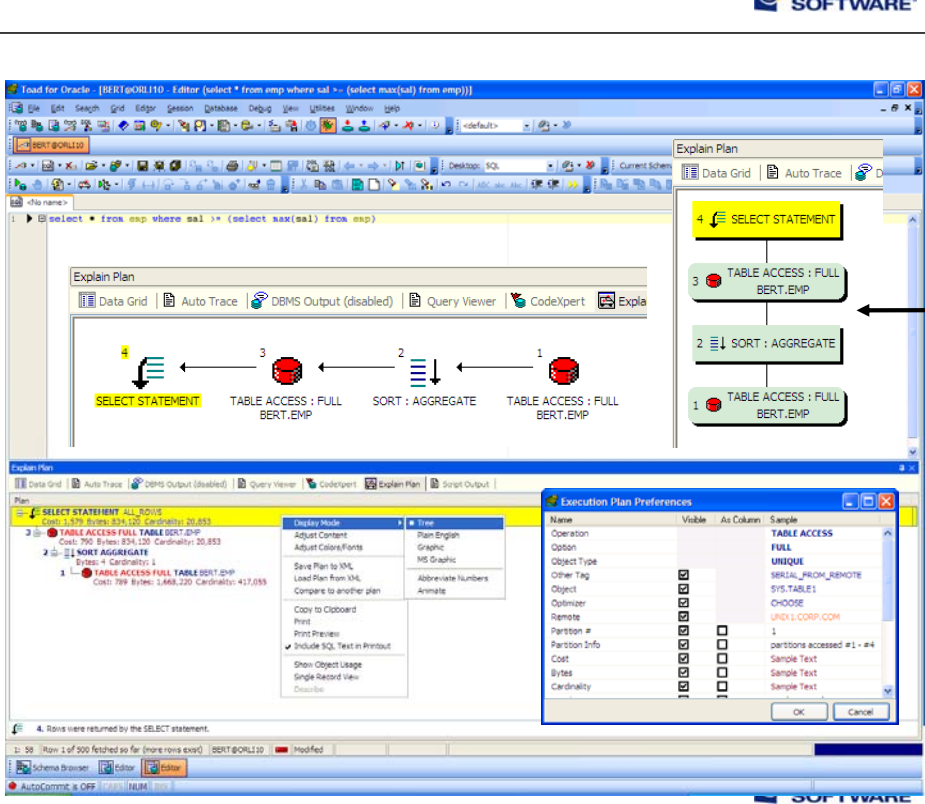

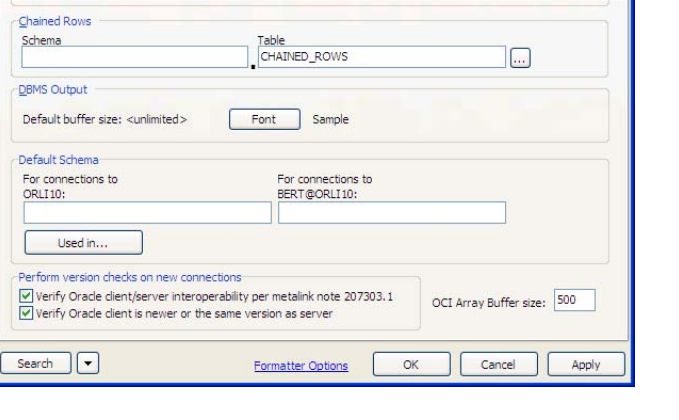

Table

TOAD\_PLAN\_TABLE

Newline format for character data

 $\bigcirc$  Unix style (convert newlines to LF)

Windows style (convert newlines to CR/LF)

 $\boxed{...}$ 

 $\leftarrow$  Options Open/Save

 $\Box$ -Files General

- Printing

Open/Save Dialogs

- Email Settings

Executables Execute/Compile

- General

--<br>Instance Manager Monitors Network Utilities Network Dullues<br>
- Oracle<br>
- Optimizer Hints<br>
- Optimizer Hints Transactions Proc Templates Query Builder - RMAN Templates Schema Browser - Data Data and Grids - Visual Types Tab - Source Control - StartUp Toolbars/Menus Toolbars - Shortcuts Variables

 $\hat{\phantom{a}}$ 

Passwords

Explain Plan

Schema

Save passwords for Oracle connections

Save previous Explain Plan results

 $\sqrt{}$  Remember passwords for Orade reconnects

**QUEST** 

 $\Box$ D $\boxtimes$ 

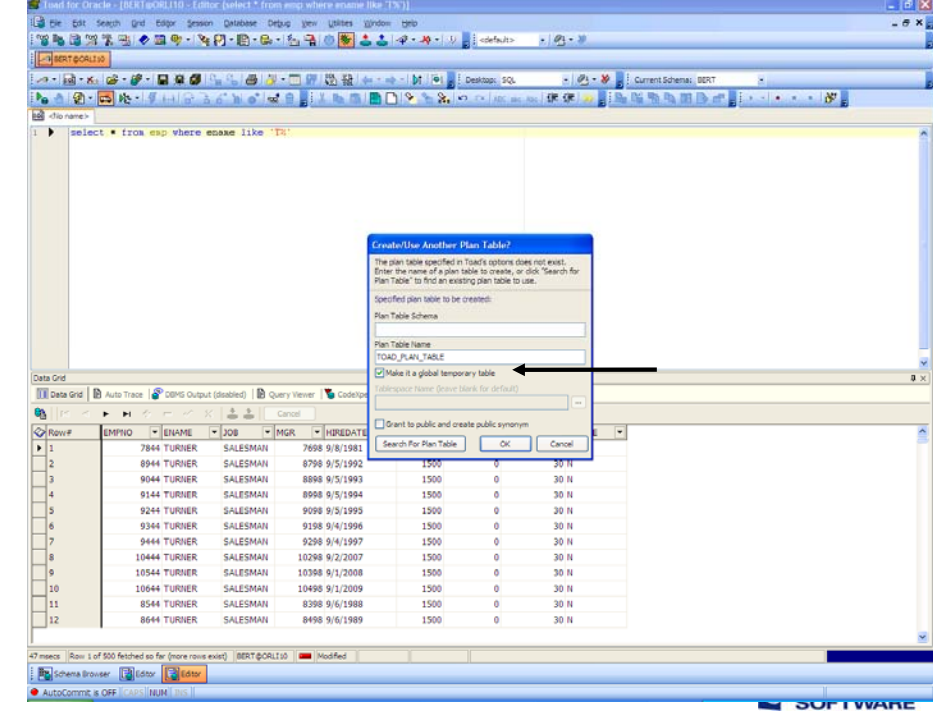

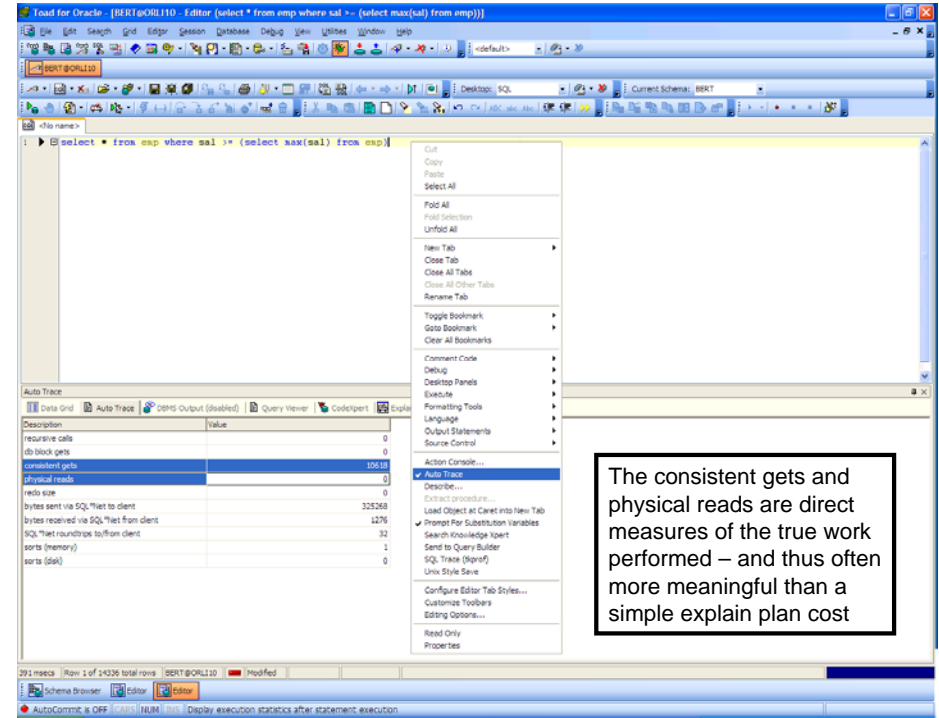

SOFTWARE'

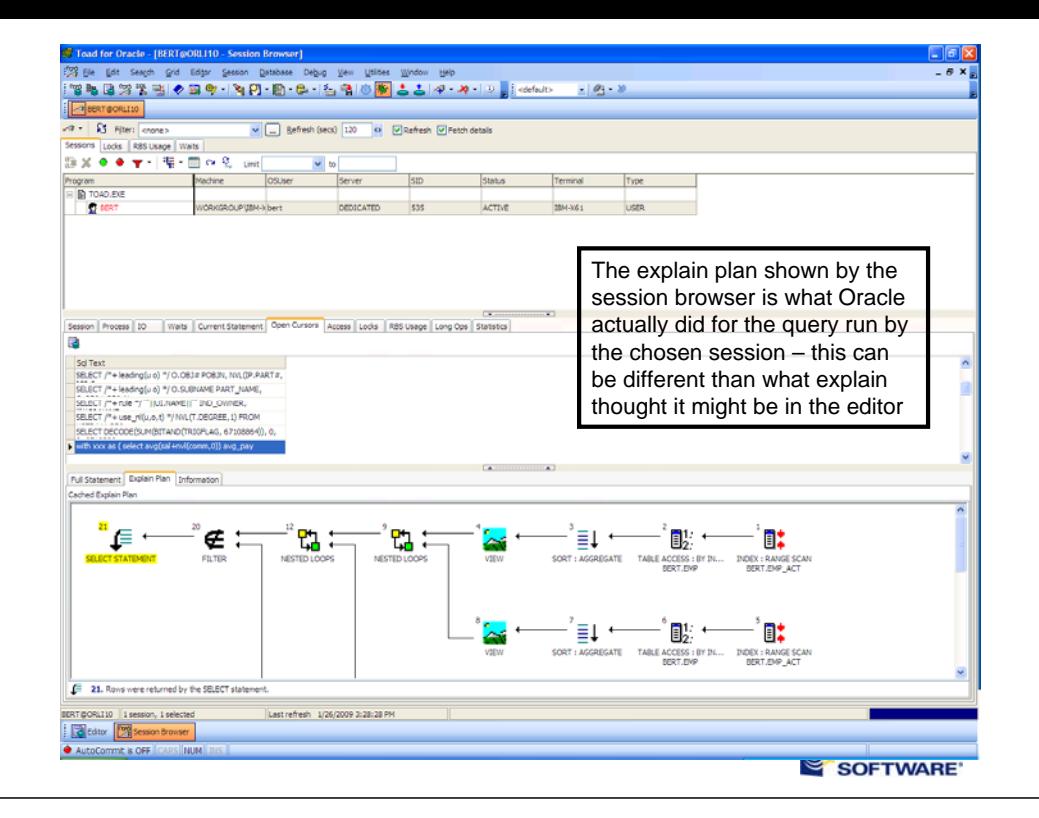

### **Rule #2: Watch Non-Indexed WHERE Conditions**

•Oracle evaluates Non-Indexed conditions linked by **"AND"** bottom up •**Bad:** select \* from address whereareacode = 972 **and**type\_nr = (select seq\_nr from code\_table where type = 'HOME') •**Good:** select \* from address where type\_nr = (select seq\_nr from code\_table where type = 'HOME') **and**  $areacode = 972$ •Oracle evaluates Non-Indexed conditions linked by **"OR"** top down •**Bad:** select \* from address where type  $nr =$  (select seq nr from code table where type  $=$  'HOME') **or** areacode  $= 972$ •**Good:** select \* from address whereareacode = 972 **or**  $type_nr = (select seq_nr from code_table where type = 'HOME')$ 

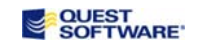

# **SQL Guidelines SQL Guidelines**

### **Rule #1: Watch Indexed WHERE Conditions**

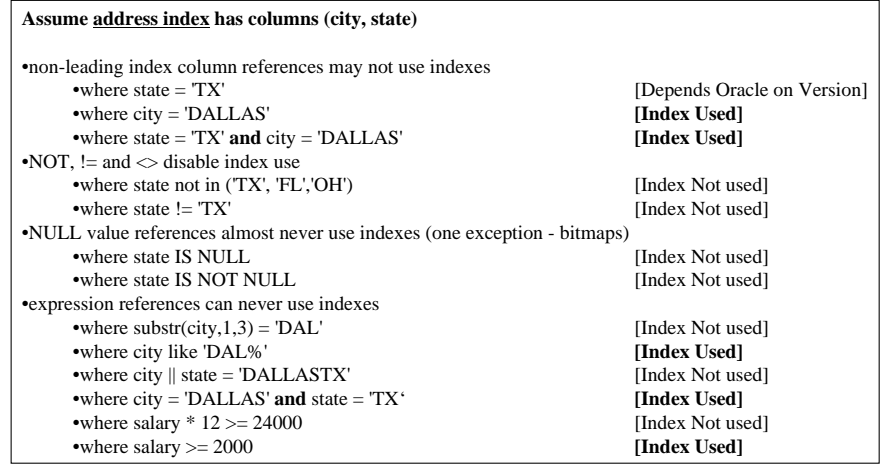

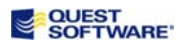

# **SQL Guidelines SQL Guidelines**

### **Rule #3: Order Table in the FROM Clause (pre-10g)**

•important under rule based optimizer, and won't hurt under cost based optimizer

•order FROM clauses in descending order of table sizes based upon row counts

•for example

•select \* from larger table, smaller table

•select \* from larger table, smaller table, smallest table

•select \* from larger table, smaller table, associative table

*Note – rule based optimizer only (pre-10g)*

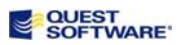

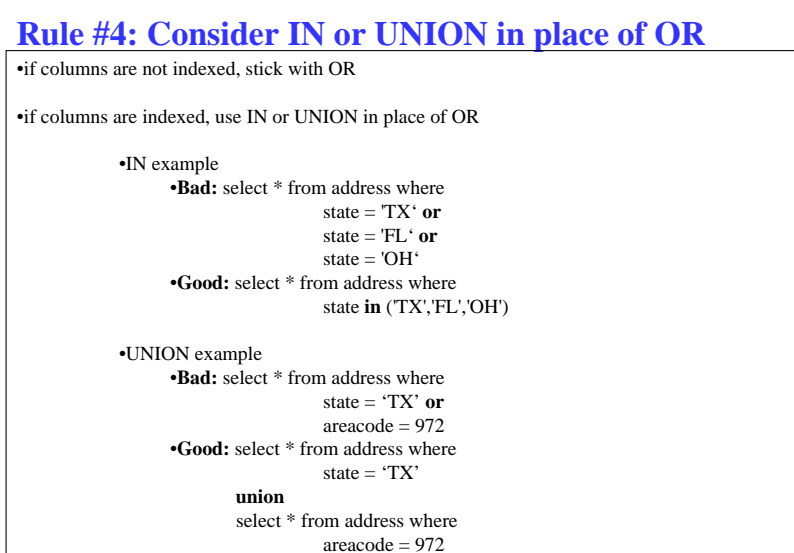

**QUEST**<br>SOFTWARE'

# **SQL Guidelines SQL Guidelines**

### **Rule #6: Consider EXISTS in place of DISTINCT**

•avoid joins that use DISTINCT, use EXISTS sub-query instead

•**Bad:** select **distinct** deptno, deptname from emp, dept where emp.deptno = dept.deptno

•**Good:** select deptno, deptname from dept where **exists** (select 'X' from emp where emp.deptno = dept.deptno)

*Note – only has to find one match*

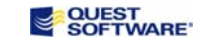

# **SQL Guidelines SQL Guidelines**

### **Rule #5: Weigh JOIN versus EXISTS Sub-Query**

•use table JOIN instead of EXISTS sub-query

•when the percentage of rows returned from the outer sub-query is high

select e.name, e.phone, e.mailstop from employee e, department d where e.deptno = d.deptno and d.status = 'ACTIVE'

•use EXISTS sub-query instead of table JOIN

•when the percentage of rows returned from the outer sub-query is low

select e.name, e.phone, e.mailstop from employee e where e.deptno in (select d.deptno from department d where d.status != 'ACTIVE')

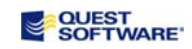

# **SQL Guidelines SQL Guidelines**

### **Rule #7: Consider NOT EXISTS in place of NOT IN**

•avoid sub-queries that use NOT IN, use NOT EXISTS instead •**Bad:** select \* from emp where deptno **not in** (select deptno from dept where  $depthatus = 'A')$ •**Good:** select \* from emp where **not exists** (select 'X' from dept where deptstatus <sup>=</sup>'A' **and** dept.deptno = emp.deptno)

*Note – only has to find one non-match*

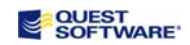

### **Rule #8: Ordering Via the WHERE Clause**

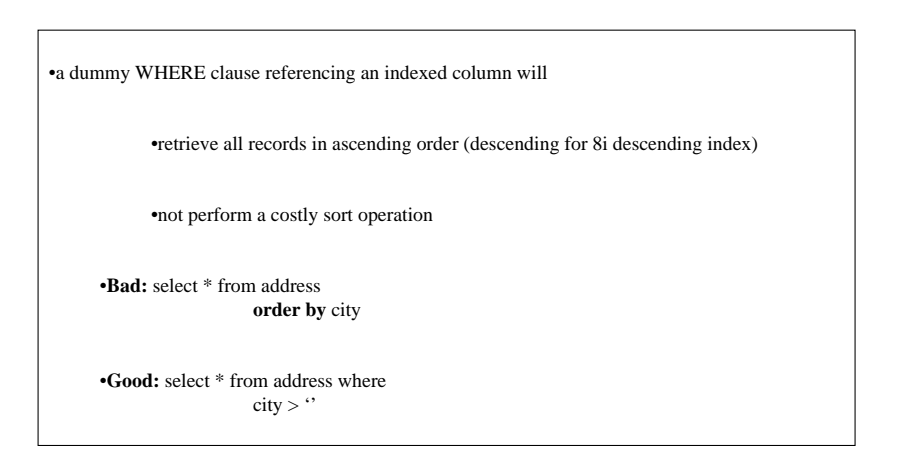

**OUEST**<br>SOFTWARE

# **SQL Guidelines SQL Guidelines**

### **Rule #10: Partition Large Tables and Indexes**

## •**Partition Elimination**

# •**Partition-Wise Join (requires Parallel too)**

•NOTE: Do not expect that merely partitioning will solve some major performance problem, it should merely make an incremental improvement to a non-partitioned explain plan. Read that as partitioning can make an already good explain plan even better.

# **SQL Guidelines SQL Guidelines**

### **Rule #9: Use PL/SQL to reduce network traffic**

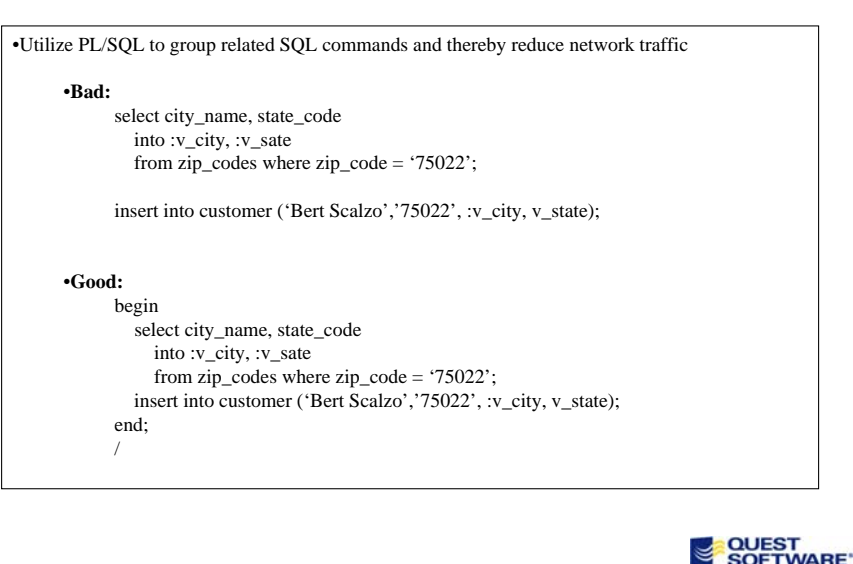

# Partitioning Benefits: Opinion (Mine)

- Manageability 40%
- •

 $\bullet$ 

•

•

- Availability 20%
	-
- Capacity Management 20% **Performance 20%**
- Why to **Partition**
- •Don't over-sell/over-expect the performance aspect
- •Need to experiment for best approach for a database
- • Better to take longer at the start to get right, because very often it's far too expensive to change afterwards

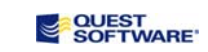

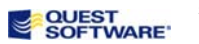

# Partition Pruning (Restriction Based)  $\frac{A}{A}$

- • From Docs: In partition pruning, the optimizer analyzes FROM and WHERE clauses in SQL statements to eliminate unneeded partitions when building the partition access list. This enables Oracle Database to perform operations only on those partitions that are relevant ...
- • "Divide and Conquer" for performance
	- Sometimes can yield order of magnitude improvement
	- But once again, best not to oversell and/or over-expect
- • Some Potential Issues to be aware of:
	- SQL\*Plus Auto-Trace can sometimes miss partition pruning
	- "Old Style" Explain Plans via simple SELECT has issues too
	- –Best to always use **DBMS\_XPLAN** and/or **SQL\_TRACE**

**QUEST<br>SOFTWARE** 

25

# Partition-Wise Join (Multi-Object Based)  $\frac{A}{N}$

• From Docs: Partition-wise joins reduce query response time by minimizing the amount of data exchanged among parallel execution servers when joins execute in parallel. This significantly reduces response time & improves the use of both CPU & memory resources.

### •Different Flavors:

- Full Single to Single
- Full Composite to Single
- Full Composite to Composite
- Partial Single
- Partial Composite
- • Indexing Strategy Counts
	- Local Prefixed/Non-Prefixed
	- Global

All of these affect the explain plan

# **QUEST<br>SOFTWARE**

26

### Picture Worth 1000 Words (from Docs)

Simple Mantra: Subdivide the work into equally paired chunks, then perform all that work using many parallel processes

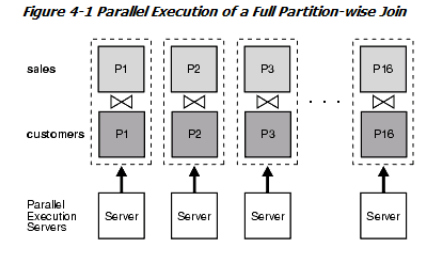

Make sure not to over-allocate CPU's – remember there will also be concurrent workload

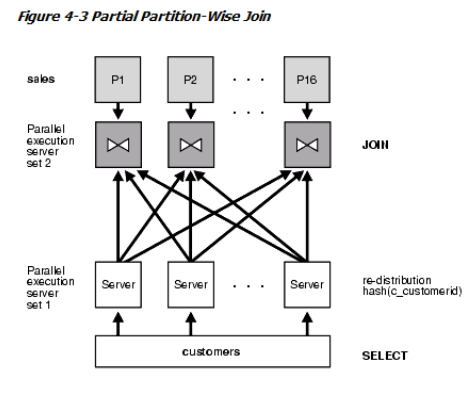

## Partitioning History (from Oracle 11G training+)

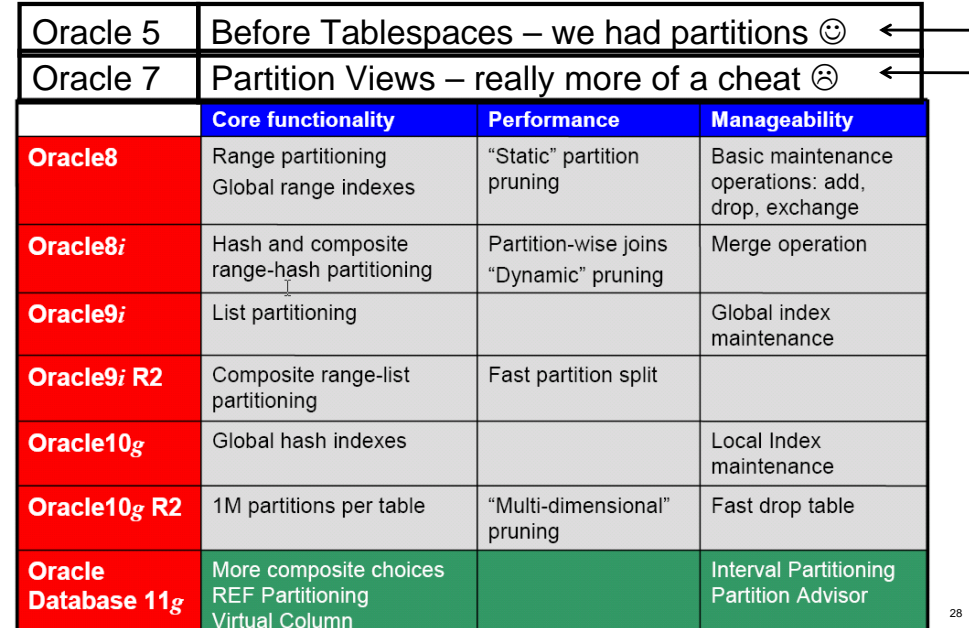

# Partitioning Options – Part 1

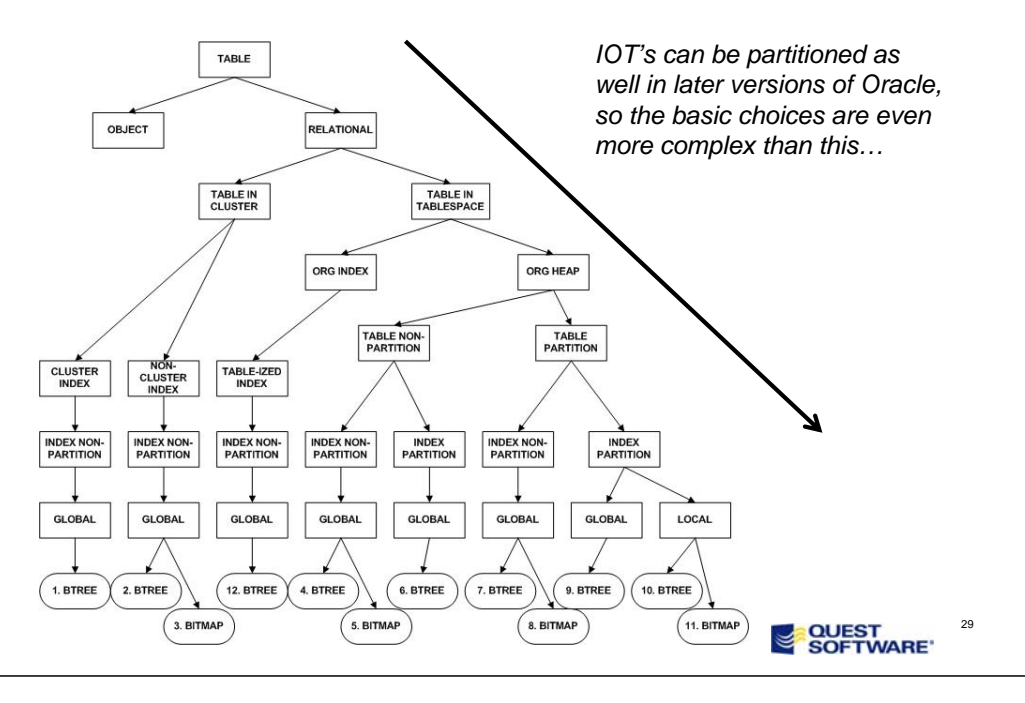

## Partitioning Options – Part 2

**Prior to 11G:** Oracle White Paper: 2007 Partitioning in Oracle Database 11g

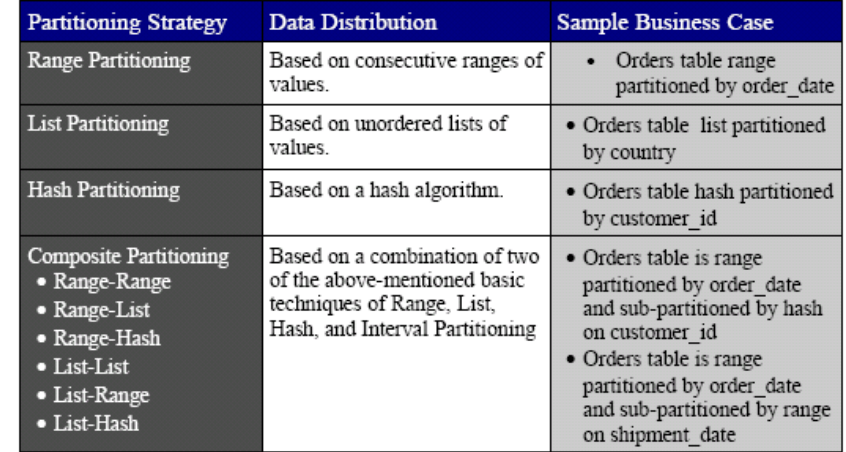

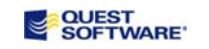

30

# Partitioning Options – Part 3

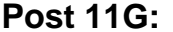

Oracle White Paper: 2007 Partitioning in Oracle Database 11g

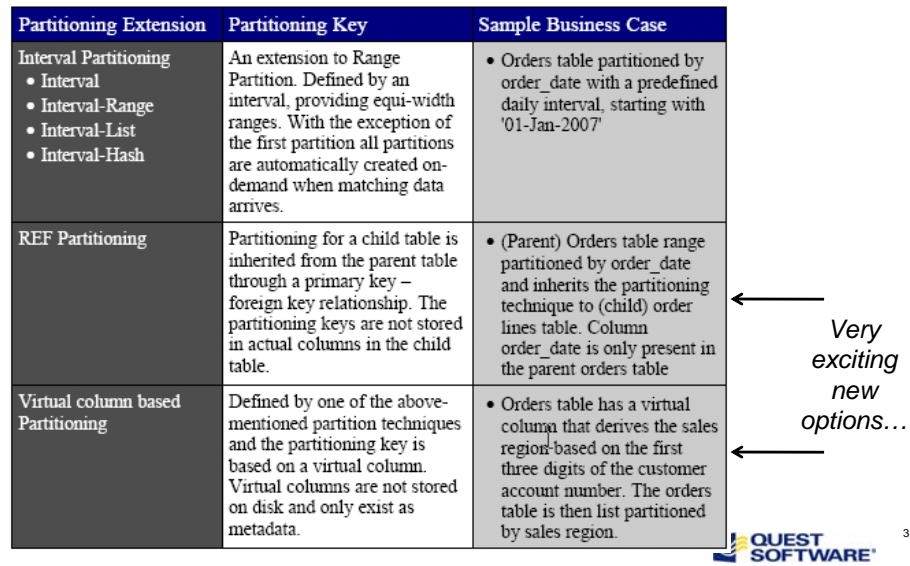

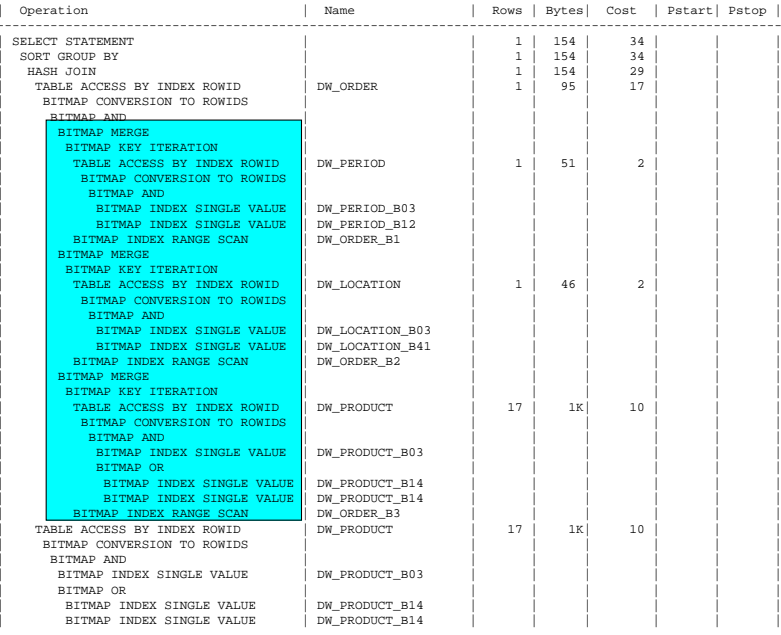

-------------------------------------------------------------------------------------------------------

Non-Partitioned, Non-Parallel explain plan

31

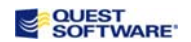

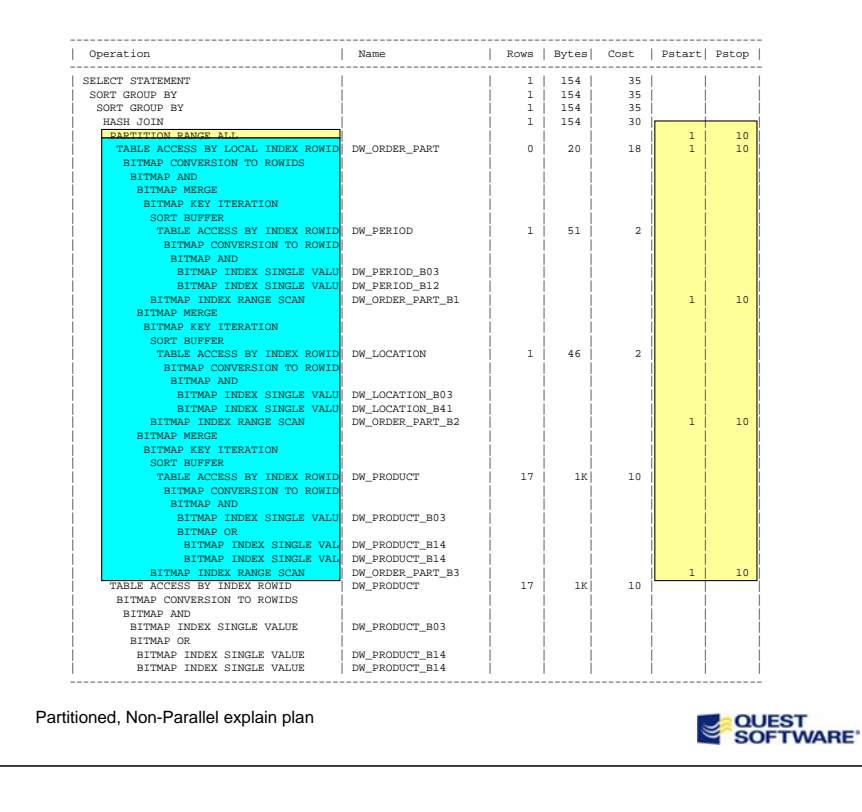

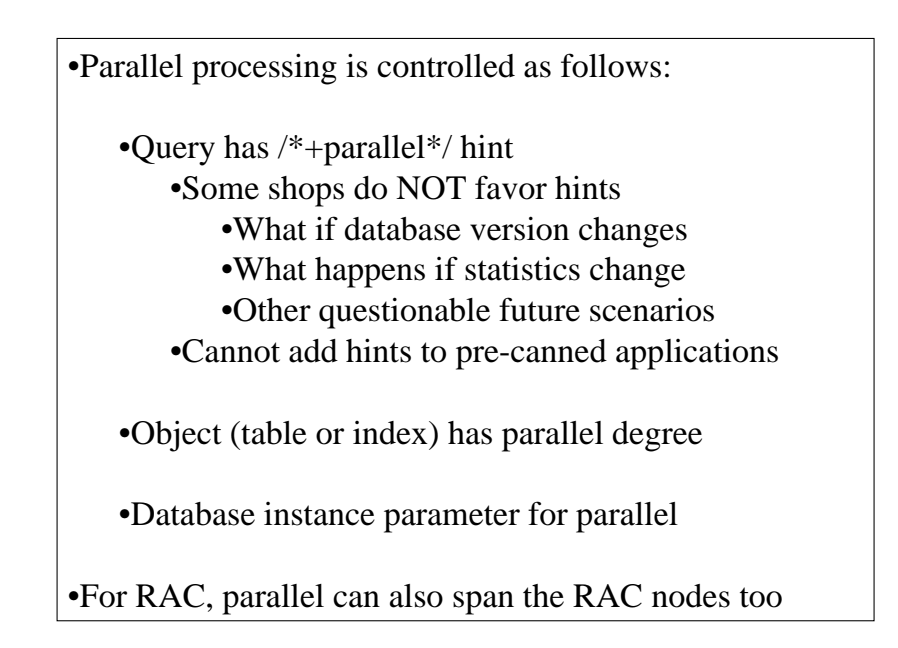

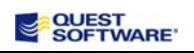

### **Rule #11: Serial Explain Plans, then Parallel (maybe)**

## •**Parallel Full Table Scan**

# •**Parallel Index Scan**

# •**Parallel Fast Full Scan (FFS Index Scan)**

•NOTE: Do not expect that merely parallelizing will solve some major performance problem, it should merely make an incremental improvement to a non-paralell (i.e. serial) explain plan. Read that as parallel can make an already good explain plan even better.

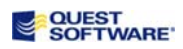

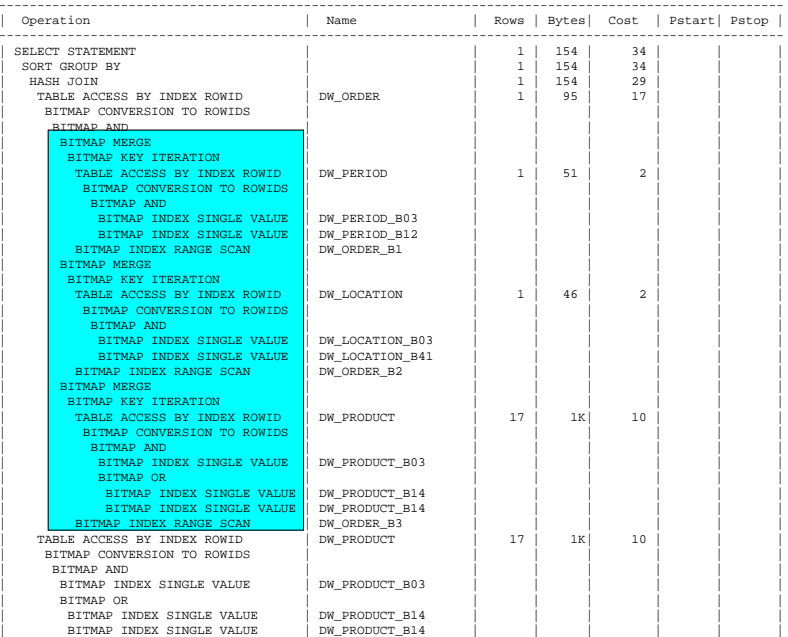

-------------------------------------------------------------------------------------------------------Non-Partitioned, Non-Parallel explain plan

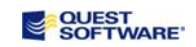

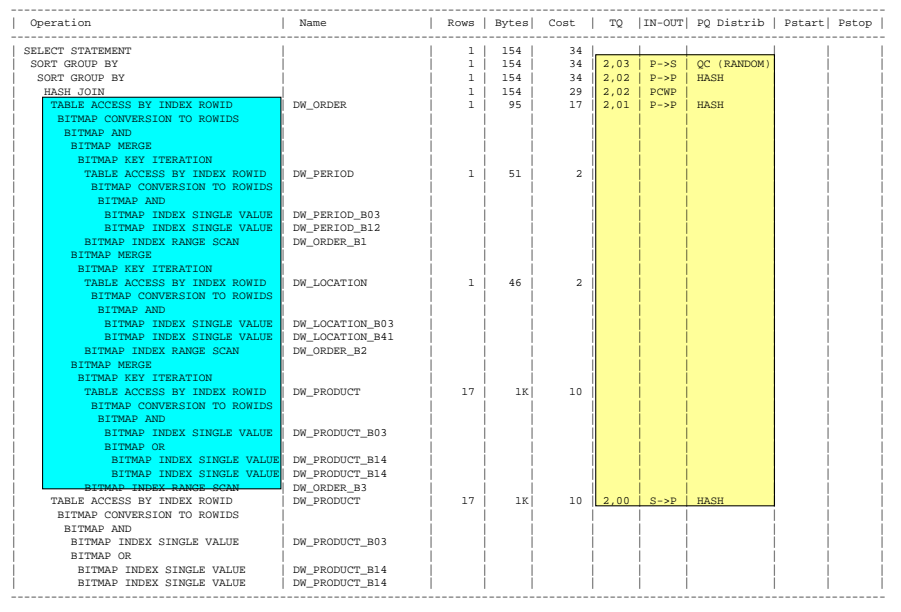

Non-Partitioned, Parallel explain plan

**QUEST**<br>SOFTWARE'

# **SQL Guidelines SQL Guidelines**

### **Rule #12: Use ANSI 99 JOIN Syntax – ALWAYS !!!**

•Oracle proprietary (+) syntax has problems: •Cannot do a FULL JOIN efficiently •See slides that follow the next •Outer JOIN syntax prone to user error •You must specify (+) in the WHERE clause for both •The JOIN condition(s) •All other references to that table (source of many mistakes)

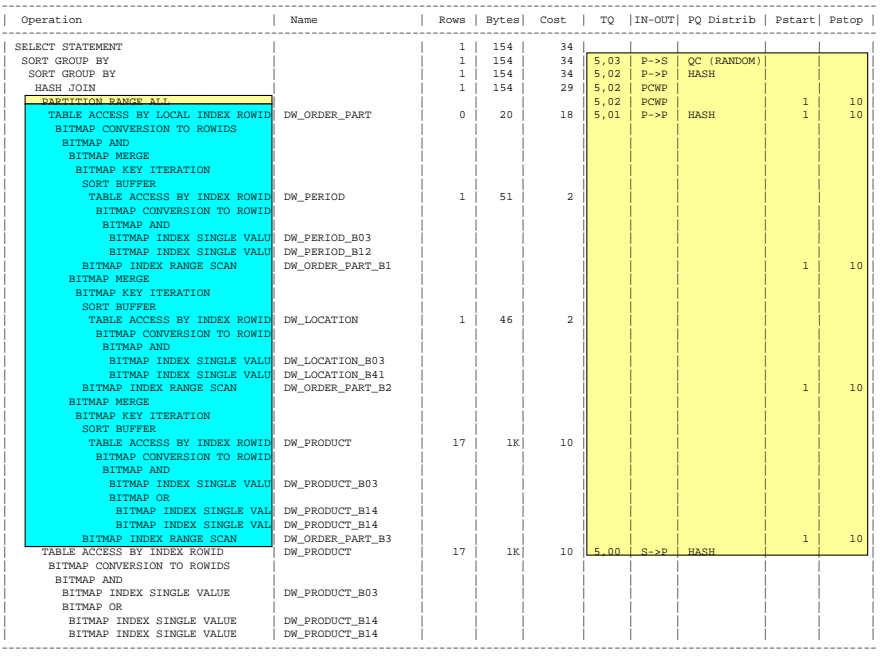

Partitioned, Parallel explain plan

**QUEST**<br>SOFTWARE'

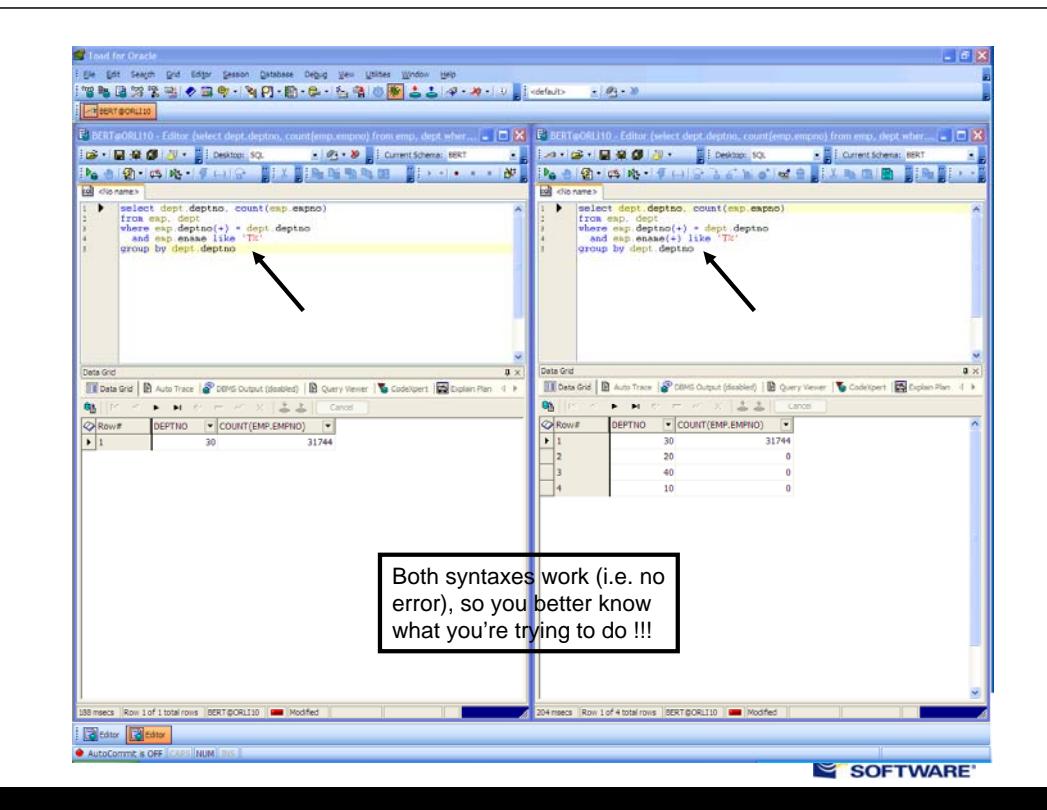

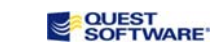

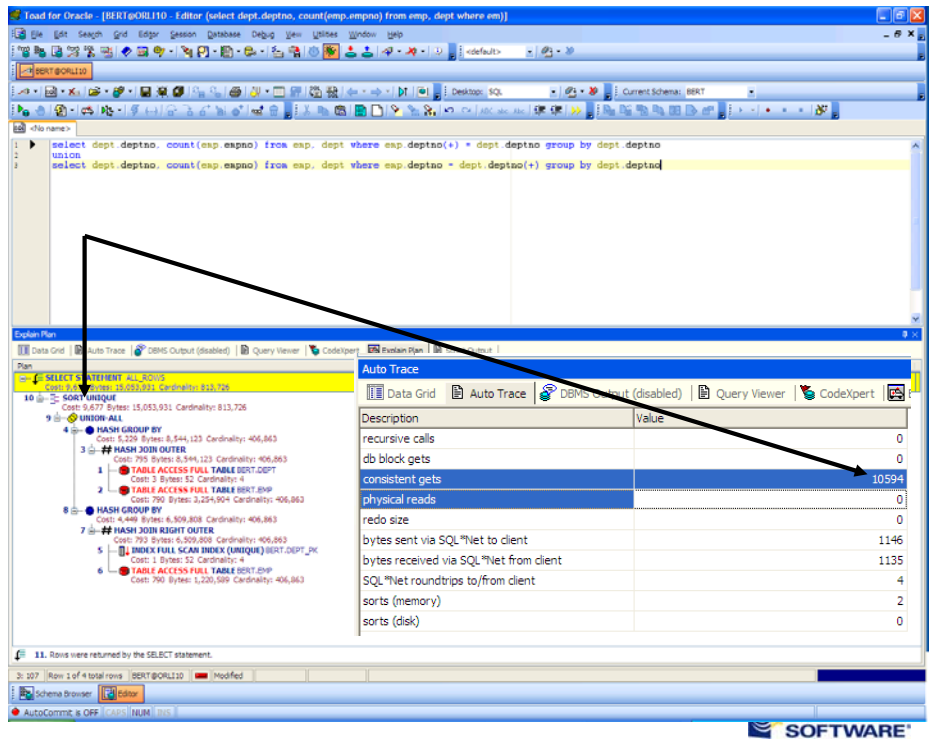

# **Wow – this is becoming overwhelming**

I could go on and list probably another two dozen or so "Best Practices" SQL Tuning and Optimization rules, but you should already be seeing my point – there is a lot of tuning stuff to remember while trying to get your job done.

You should focus on being **effective** – i.e. the SQL does what the business and/or user requirements mandate.

You should let Toad handle making you SQL **efficient** !!!

SQL Optimizer knows all this and much, much more: **developers can press just two buttons to get their SQL statements automatically and 100% fully tuned!**

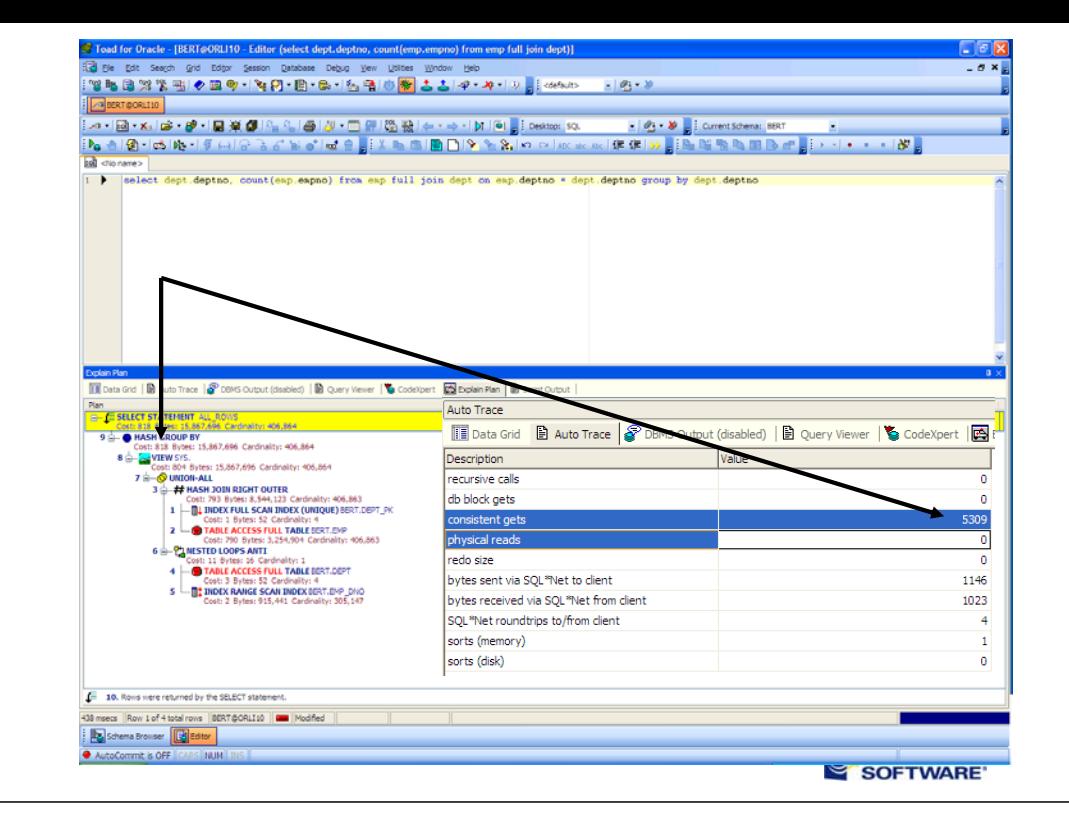

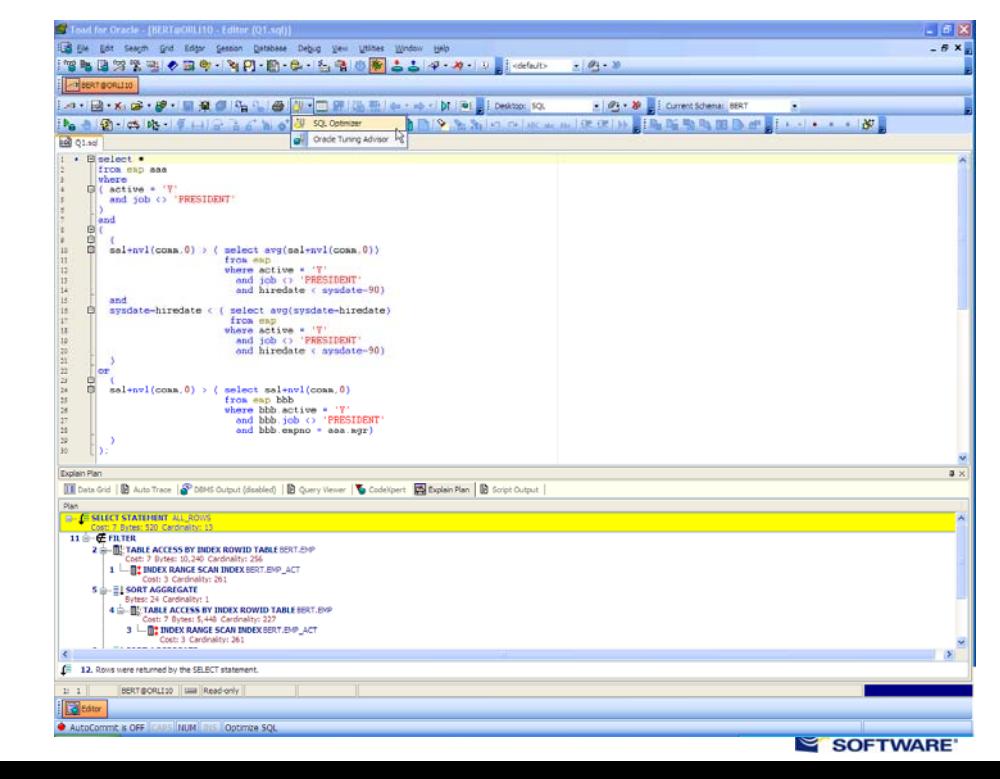

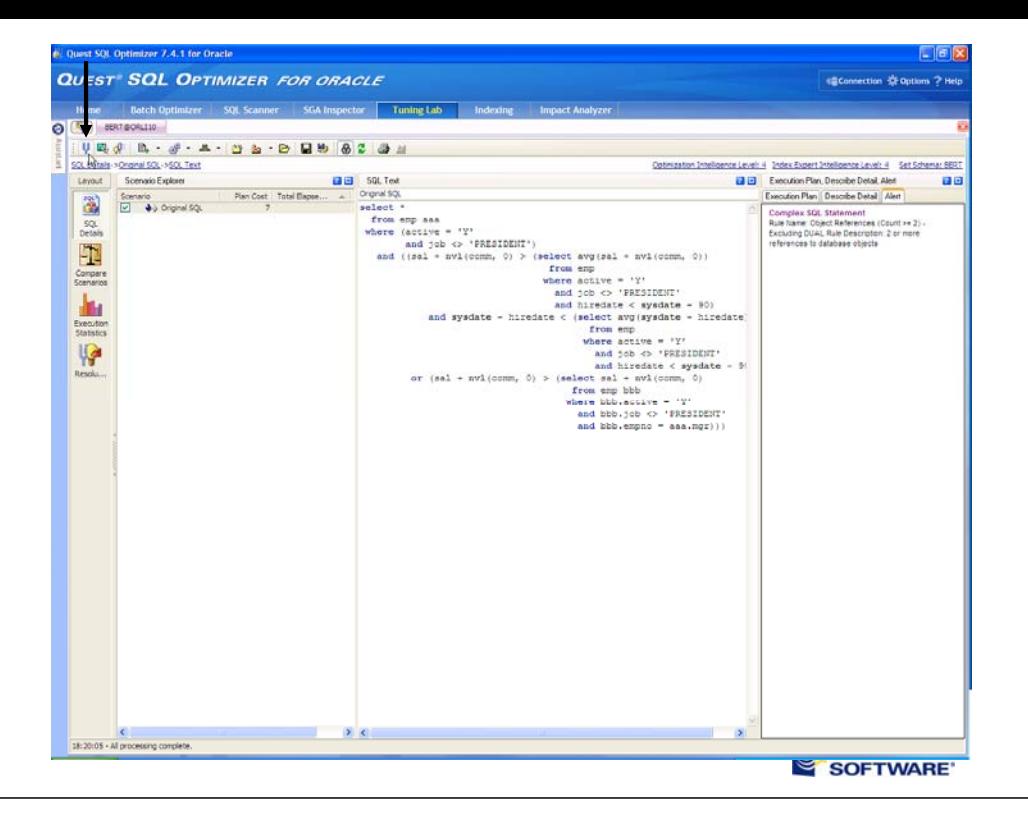

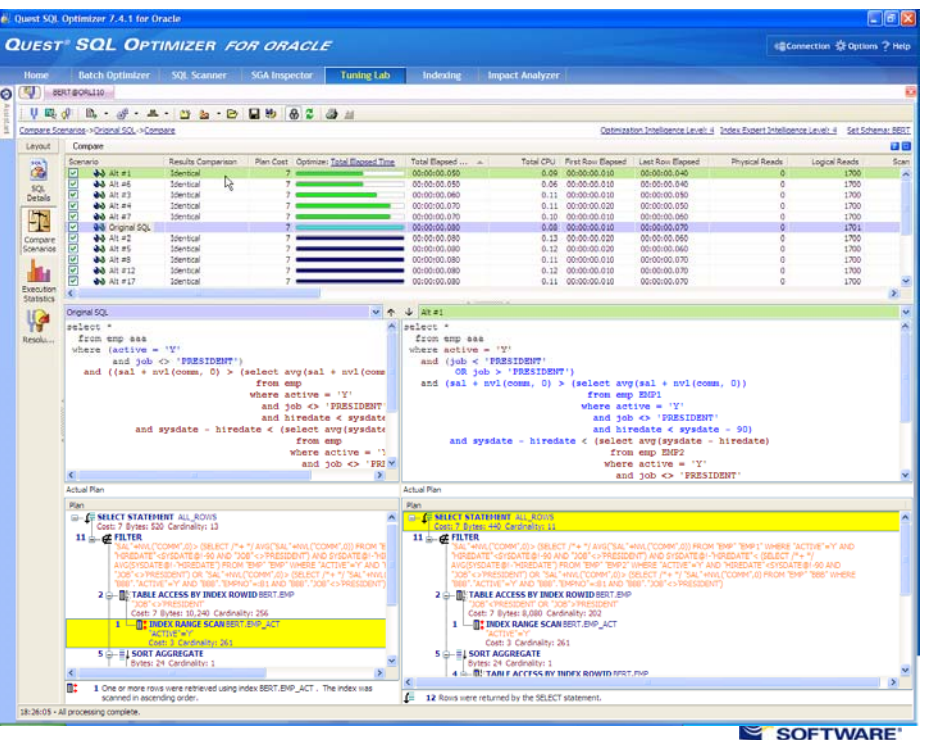

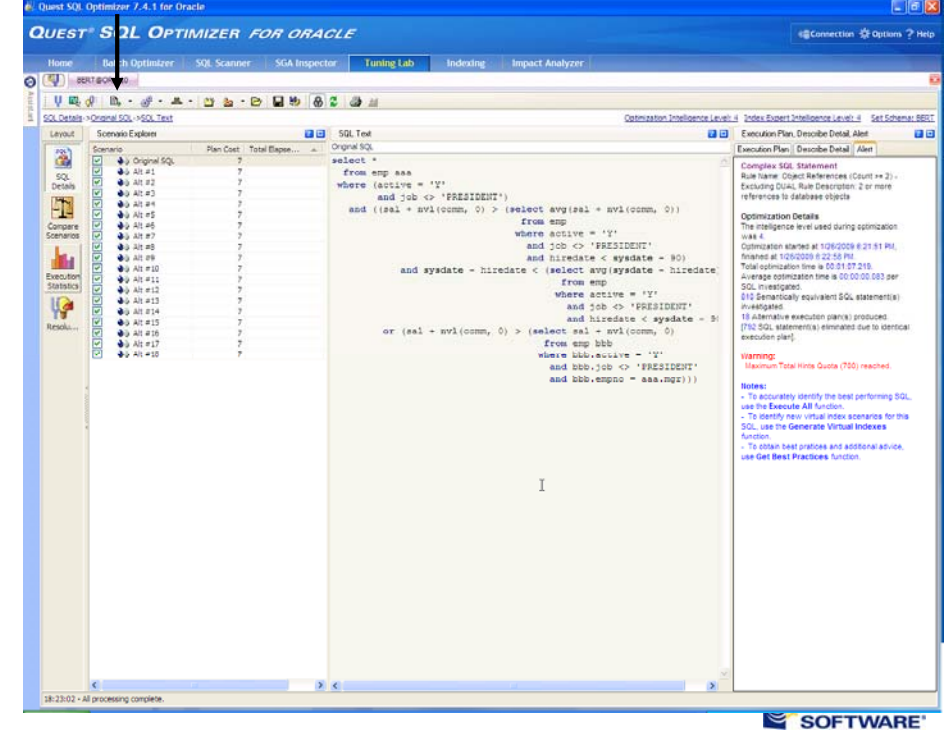

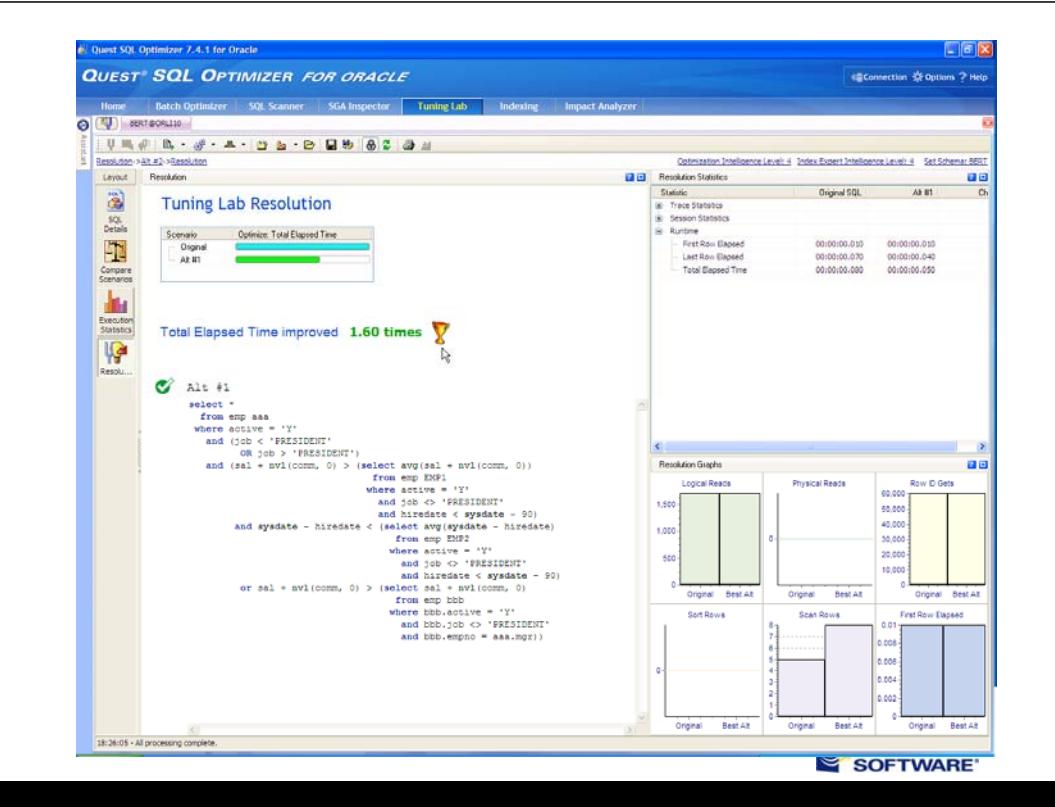